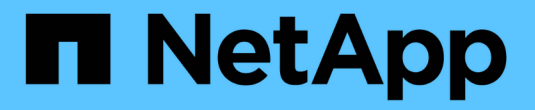

## **SnapDrive for UNIX** の概要

Snapdrive for Unix

NetApp August 08, 2024

This PDF was generated from https://docs.netapp.com/ja-jp/snapdriveunix/aix/concept\_what\_snapdrive\_for\_unix\_is.html on August 08, 2024. Always check docs.netapp.com for the latest.

# 目次

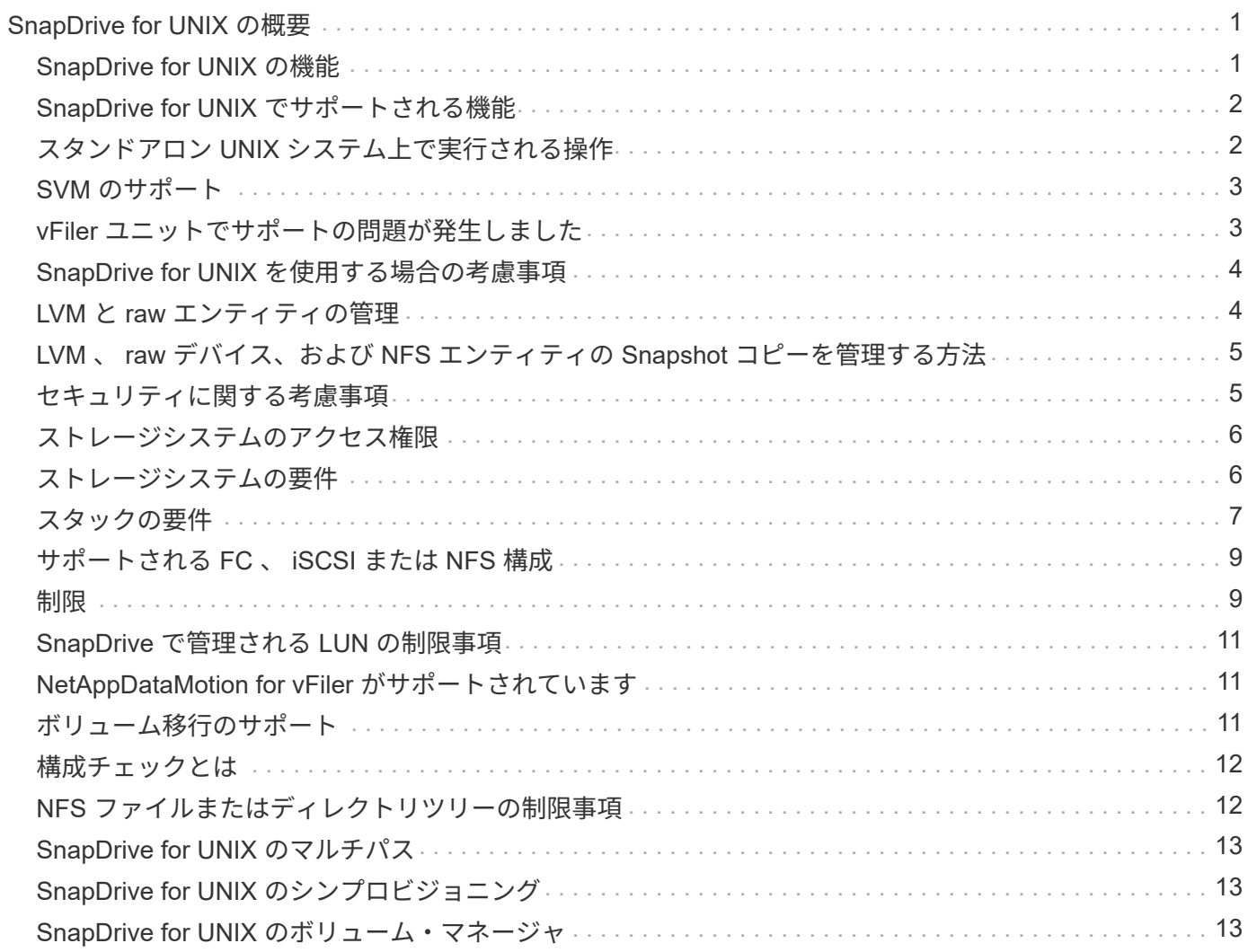

## <span id="page-2-0"></span>**SnapDrive for UNIX** の概要

SnapDrive for UNIX は、ストレージのプロビジョニングを簡易化し、ファイルシステム と整合性のある Snapshot コピーを作成することで、データ管理を簡易化し、アプリケ ーションデータの可用性と信頼性を高めます。

SnapDrive for UNIX を使用すると、データのバックアップが簡易化されるため、削除や変更を行った場合でも データをリカバリできます。SnapDrive for UNIX は、 Snapshot テクノロジを使用して、 UNIX ホストに接続 されている共有または非共有のストレージシステム上にデータのイメージを作成します。Snapshot コピーを リストアすると、ストレージシステム上の現在のデータが Snapshot コピー内のデータで置き換えられます。

SnapDrive for UNIX には、ホスト側でアプリケーションから認識可能なファイル、ボリュームマネージャ、ス トレージシステム側の論理ユニット番号( LUN )など、ストレージ階層全体を管理できるストレージ機能が 用意されています。

SnapDrive for UNIX では、ロールベースアクセス制御をサポートしています。ストレージ管理者は、 RBAC を使用して、ユーザが実行するロールとタスクに基づいてユーザのストレージシステムへのアクセスを制限し ます。

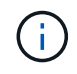

RBAC を使用するには、 Operations Manager コンソール 3.7 以降を使用する必要がありま す。

### <span id="page-2-1"></span>**SnapDrive for UNIX** の機能

SnapDrive for UNIX を使用すると、ストレージ管理タスクが簡易化されま す。SnapDrive for UNIX は、 Snapshot テクノロジを使用して、共有または非共有のス トレージシステムに格納されたデータのイメージを作成します。SnapDrive はストレー ジプロビジョニングにも役立ちます。

SnapDrive for UNIX では、次のタスクを実行できます。

- データのバックアップとリストア: SnapDrive for UNIX では、 Snapshot テクノロジを使用して、ストレ ージ・システムに保存されているホスト・データのイメージ( Snapshot コピー)を作成できます。この Snapshot コピーはデータのコピーを提供します。このコピーはあとでリストアできます。Snapshot コピ ーのデータは、 1 つのストレージシステム上に存在することも、複数のストレージシステムとそのボリュ ームにまたがることもできます。これらのストレージシステムは、 HA ペア構成、ノードローカルのファ イルシステムまたはディスクグループ、あるいはホストクラスタ環境の LUN にすることができます。
- \* ストレージの管理: \* ディスク・グループ ' ホスト・ボリューム ' ファイル・システム ' ホスト・クラス タ上の LUN ' 非クラスタ環境などのストレージ・コンポーネントを作成および削除できますSnapDrive for UNIX では、ストレージを拡張し、ホストに接続し、接続を解除することで、このストレージを管理でき ます。
- ロールベースアクセス制御 **:** SnapDrive for UNIX は、ロールベースアクセス制御 (RBAC) を提供しま す。RBAC を使用すると、 SnapDrive 管理者は、さまざまな SnapDrive 処理においてストレージシステ ムへのアクセスを制限できます。このストレージ操作へのアクセス権は、ユーザに割り当てられているロ ールによって異なります。ストレージ管理者は、 RBAC を使用して、割り当てられたロールに応じて SnapDrive ユーザが実行できる処理を制限できます。

### <span id="page-3-0"></span>**SnapDrive for UNIX** でサポートされる機能

機能とサポートされる構成に関する情報については、 SnapDrive for UNIX を参照してく ださい。

SnapDrive for Unix には次の機能があり、次の機能をサポートしています。

- SnapDrive for UNIX の設定のチェック
- Role-Based Access Control ( RBAC ;ロールベースアクセス制御)権限
- SnapDrive for UNIX ウィザード
- クローンスプリット処理の強化
- Snapshot コピーの作成と使用
- ボリュームベース SnapRestore ( VBSR )
- コマンドラインインターフェイス ( CLI )のオプション
- データ収集ユーティリティ
- SnapDrive 処理におけるストレージシステムのシステム名サポートが変更されました
- ボリューム移行や NetAppDataMotion for vFiler によるエラーへの透過的な対処。適切な設定変数を使用し て同じ処理を制御します

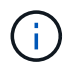

SnapDrive for UNIX およびその要件に関する最新情報については、 Interoperability Matrix を参 照してください。

• 関連情報 \*

["](https://mysupport.netapp.com/NOW/products/interoperability)[ネットアップの相互運用性](https://mysupport.netapp.com/NOW/products/interoperability)["](https://mysupport.netapp.com/NOW/products/interoperability)

### <span id="page-3-1"></span>スタンドアロン **UNIX** システム上で実行される操作

スタンドアロン UNIX システム上の SnapDrive for UNIX では、ストレージを作成し、 LUN 、ファイルシステム、論理ボリューム、およびディスクグループの Snapshot コピ ーを管理できます。

• LUN 、ファイルシステム、論理ボリューム、およびディスクグループを含むストレージを作成します。

ストレージの作成後、ストレージ容量を拡張または縮小したり、ストレージをホストに接続したり、切断 したりできます。また、ストレージに関する設定情報を表示することもできます。

• ストレージシステム上の 1 つ以上のボリュームグループの Snapshot コピーを作成する。

Snapshot コピーには、ファイルシステム、論理ボリューム、ディスクグループ、 LUN 、および NFS デ ィレクトリツリーを含めることができます。Snapshot コピーの作成後に、 Snapshot コピーの名前変更、 リストア、または削除を行うことができます。同じホストまたは別のホストの別の場所に Snapshot コピ ーを接続することもできます。Snapshot コピーの接続が完了したら、コンテンツを表示および変更した り、接続を解除したりできます。作成した Snapshot コピーに関する情報も表示できます。

<span id="page-4-0"></span>**SVM** のサポート

SnapDrive for UNIX では SVM をサポートしています。SVM は、複数のプロトコルとユ ニファイドストレージをサポートするセキュアな仮想ストレージサーバです。SVM に は、複数のデータボリュームと、クライアントへのデータの提供に使用する LIF が 1 つ 以上含まれます。

Vserver は共有の仮想データストレージおよびネットワークを安全に分離し、クライアントには単一の専用サ ーバとして認識されます。各 SVM には独立した管理者認証ドメインがあり、 SVM 管理者による個別管理が 可能です。

各 SVM のボリュームはジャンクションを通じて関連付けられ、ジャンクションパスにマウントされます。各 ボリュームのファイルシステムは、ジャンクションでマウントされているように見えます。SVM のルートボ リュームはネームスペース階層の最上位に位置し、その他のボリュームは SVM のルートボリュームにマウン トされてグローバルネームスペースを拡張します。SVM のデータボリュームには、ファイルと LUN が含まれ ます。

- SnapDrive for UNIX を使用して、 SVM でストレージプロビジョニング、 Snapshot コピー処理、および 設定処理を実行できます。
- アプリケーションデータは SVM のルートボリュームに格納されません。
- SVM のルートが qtree の場合、 Snapshot コピー処理はサポートされません。
- SVM 上に作成したすべてのボリュームは、ジャンクションパスにマウントする必要があります。
- 関連情報 \*

[SVM](https://docs.netapp.com/ja-jp/snapdrive-unix/aix/concept_configuration_information_for_vserver_environment.html) [の設定情報](https://docs.netapp.com/ja-jp/snapdrive-unix/aix/concept_configuration_information_for_vserver_environment.html)

[SVM](https://docs.netapp.com/ja-jp/snapdrive-unix/aix/task_verifying_login_information_for_vserver.html) [のログイン情報を](https://docs.netapp.com/ja-jp/snapdrive-unix/aix/task_verifying_login_information_for_vserver.html)[確](https://docs.netapp.com/ja-jp/snapdrive-unix/aix/task_verifying_login_information_for_vserver.html)[認しています](https://docs.netapp.com/ja-jp/snapdrive-unix/aix/task_verifying_login_information_for_vserver.html)

[SVM](https://docs.netapp.com/ja-jp/snapdrive-unix/aix/task_specifying_login_information_for_vserver.html) [のログイン情報を](https://docs.netapp.com/ja-jp/snapdrive-unix/aix/task_specifying_login_information_for_vserver.html)[指](https://docs.netapp.com/ja-jp/snapdrive-unix/aix/task_specifying_login_information_for_vserver.html)[定しています](https://docs.netapp.com/ja-jp/snapdrive-unix/aix/task_specifying_login_information_for_vserver.html)

[SVM](https://docs.netapp.com/ja-jp/snapdrive-unix/aix/task_deleting_a_user_for_a_vserver.html) [からユーザを削除する](https://docs.netapp.com/ja-jp/snapdrive-unix/aix/task_deleting_a_user_for_a_vserver.html)

["ONTAP 9](http://docs.netapp.com/ontap-9/topic/com.netapp.doc.dot-cm-ssg/home.html) [ソフトウェアセットアップ](http://docs.netapp.com/ontap-9/topic/com.netapp.doc.dot-cm-ssg/home.html)[ガ](http://docs.netapp.com/ontap-9/topic/com.netapp.doc.dot-cm-ssg/home.html)[イド](http://docs.netapp.com/ontap-9/topic/com.netapp.doc.dot-cm-ssg/home.html)["](http://docs.netapp.com/ontap-9/topic/com.netapp.doc.dot-cm-ssg/home.html)

### <span id="page-4-1"></span>**vFiler** ユニットでサポートの問題が発生しました

SnapDrive for UNIX は、 FlexVol ボリューム上に作成された vFiler ユニット上での SnapDrive 処理をサポートします。ただし、ファイバチャネル( FC )を使用している 場合、 SnapDrive for UNIX では vFiler ユニットはサポートされません。

SnapDrive for UNIX でサポートされる vFiler ユニットに関する考慮事項を次に示します。

• SnapDrive 処理は、 qtree 上に作成された vFiler ユニット上ではサポートされません。

vFiler ユニットがストレージボリューム全体を所有している場合は、これらの処理が可能です。

• vFiler ユニットをサポートするように SnapDrive を設定する場合は、 vFiler0 のインターフェイスに対し て管理パスとデータパスが設定されていないことを確認する必要があります。

• 関連情報 \*

["](https://library.netapp.com/ecm/ecm_download_file/ECMP1511536)[『](https://library.netapp.com/ecm/ecm_download_file/ECMP1511536) [Data ONTAP 8.2 MultiStore Management Guide for 7-Mode](https://library.netapp.com/ecm/ecm_download_file/ECMP1511536) [』](https://library.netapp.com/ecm/ecm_download_file/ECMP1511536)["](https://library.netapp.com/ecm/ecm_download_file/ECMP1511536)

### <span id="page-5-0"></span>**SnapDrive for UNIX** を使用する場合の考慮事項

SnapDrive for UNIX を使用する際のさまざまな考慮事項を理解しておく必要がありま す。

- SnapDrive for UNIX で管理される LUN の場合、スペースリザベーション設定のデフォルト値を使用する 必要があります。
- FC および iSCSI 構成では、ストレージ・システムの「スナップ・リザーブ」をボリュームごとに 0% に 設定します。
- 同じホストに接続されているすべての LUN は、そのホストからのみアクセス可能な専用のストレージシ ステムボリュームに配置します。
- Snapshot コピーを使用する場合、ストレージ・システム・ボリューム上の全スペースを使用して LUN を 格納することはできません。

LUN をホストするストレージ・システム・ボリュームのサイズは、ストレージ・システム・ボリューム上 のすべての LUN の合計サイズの 2 倍以上にする必要があります。

• Data ONTAP は「 /vol/vol0 」(ルート・ボリューム)を使用してストレージ・システムを管理します。

このボリュームはデータの格納には使用しないでください。ストレージ・システムを管理するためにルー ト・ボリュームとしてその他のボリューム(「 /vol/vol0 」以外)を設定した場合には、データの保存にこ のボリュームを使用しないでください。

### <span id="page-5-1"></span>**LVM** と **raw** エンティティの管理

SnapDrive for UNIX では、 LVM (論理ボリュームマネージャ)と raw エンティティを 管理できます。SnapDrive for UNIX には、ストレージエンティティの作成時にストレー ジをプロビジョニングおよび管理するためのコマンドも用意されています。

#### **LVM** 環境での **SnapDrive for UNIX** プロビジョニング

SnapDrive for UNIX storage コマンドは、 LVM オブジェクトを作成して LVM エンティティをプロビジョニン グします。

LVM エンティティー(ホスト・ボリュームやファイル・システムを含むディスク・グループなど SnapDrive )をプロビジョニングする UNIX ストレージ用の SnapDrive を要求した場合 'LVM storage コマンドは LVM と 連携して ' ストレージを使用する LVM オブジェクトとファイル・システムを作成します

ストレージのプロビジョニング処理では、次の処理が実行されます。

• ホスト LVM は、ストレージシステムの LUN を複数のディスク、またはボリュームグループに統合しま す。

ストレージは論理ボリュームに分割され、ファイルシステムや生データを格納する raw ディスクデバイス

として使用されます。

• SnapDrive for UNIX は、ホスト LVM と統合して、各ディスクグループ、ホストボリューム、および Snapshot コピーの要求を受けたファイルシステムを構成しているネットアップ LUN を特定します。

指定したホストボリュームのデータをディスクグループ内のすべてのディスクに分散できるため、 Snapshot コピーを作成してリストアできるのはディスクグループ全体のみです。

#### **SnapDrive** : **UNIX** エンティティおよび **raw** エンティティの場合

SnapDrive for UNIX を使用すると、 LUN などの raw エンティティ、または LUN に直接 作成できるファイルシステムのストレージ処理が可能になり、ホストシステムの LVM を 使用せずにストレージ処理を実行できます。

SnapDrive for UNIX ストレージのコマンドは、 LVM をアクティブ化せずに LUN などの raw エンティティを 管理します。 SnapDrive for UNIX を使用すると、 LUN および LUN に含まれるファイルシステムを作成、削 除、接続、および切断でき、 LVM をアクティブ化する必要はありません。

### <span id="page-6-0"></span>**LVM** 、 **raw** デバイス、および **NFS** エンティティの **Snapshot** コピーを管理する方法

SnapDrive コマンドを使用して、 LVM 、 raw デバイス、および NFS エンティティの Snapshot コピーを作成、リストア、および管理できます。

ストレージエンティティの Snapshot コピーを作成、リストア、管理するには、ホストでコマンドを実行する 必要があります。

• ボリュームマネージャのエンティティ

ボリュームマネージャのエンティティは、ホストボリュームを含むディスクグループと、ホストボリュー ムマネージャを使用して作成したファイルシステムです。

• raw エンティティ

raw エンティティとは、ボリュームやディスクグループを作成せずにファイルシステムを含む LUN また は LUN のことであり、ホストに直接マッピングされます。

• NFS エンティティ

NFS エンティティは、 NFS ファイルおよびディレクトリツリーです。

作成する Snapshot コピーは、複数のストレージシステムおよびストレージシステムボリュームに存在できま す。SnapDrive は、 Snapshot コピー内のストレージエンティティに対する読み取り権限または書き込み権限 をチェックして、すべての Snapshot コピーデータが crash-consistent であることを確認します。データが crash-consistent でないかぎり、 SnapDrive は Snapshot コピーを作成しません。

### <span id="page-6-1"></span>セキュリティに関する考慮事項

SnapDrive for UNIX を有効にして、ホストに接続されたストレージシステムにアクセ スできます。また、ストレージシステムに割り当てられたログイン名とパスワードを使 用するようにホストを設定する必要があります。この情報を指定しないと、 SnapDrive for UNIX はストレージ・システムと通信できません。

root ユーザは、割り当てられたロールに応じて、他のユーザに特定のコマンドの実行を許可できます。ストレ ージおよびスナップ管理操作を実行するために root ユーザである必要はありません。

SnapDrive for UNIX は、ホストに関するユーザ認証情報を暗号化されたファイルに格納します。AIX ホストで は、デフォルトで、 SnapDrive がパスワード情報を暗号化してネットワーク経由で送信します。SnapDrive for UNIX は、標準 IP 接続を介して HTTPS を使用して通信します。

### <span id="page-7-0"></span>ストレージシステムのアクセス権限

アクセス権限は、ホストが特定の Snapshot コピーおよびストレージ処理を実行できる かどうかを示します。アクセス権限は、 SnapDrive storage show 処理や storage list 処 理には影響しません。SnapDrive を使用すると、ストレージシステム上のファイル内の 各ホストのアクセス権限を指定できます。

また、指定したホストの権限ファイルが見つからない場合に SnapDrive で実行する必要がある処理を指定す ることもできます。アクションを指定するには "all-access if-rbac -unspecified `の構成ファイルに値を設定 しますアクセス権限を変更してストレージシステムへのアクセスを有効または無効にすることもできます。

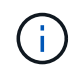

SnapDrive 4.0 for UNIX 以降では、ロールベースアクセス制御機能に応じてストレージ処理を 実行できます。

### <span id="page-7-1"></span>ストレージシステムの要件

ストレージシステムを設定する前に、要件を考慮する必要があります。

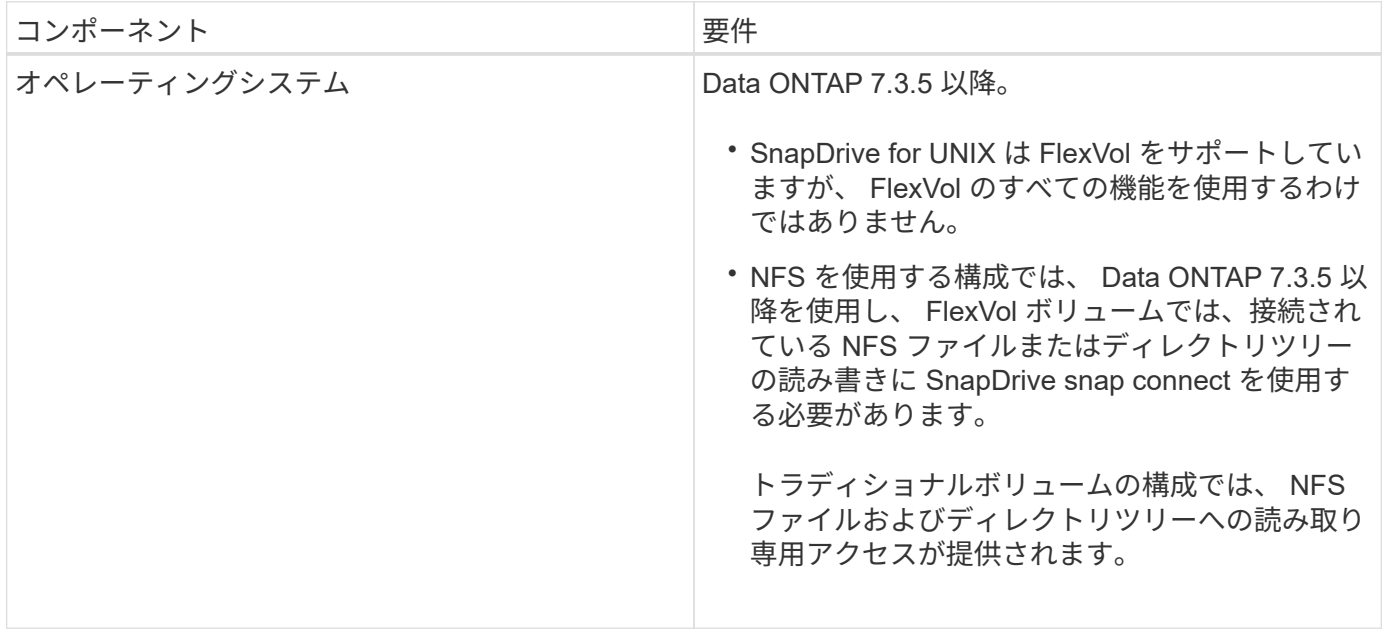

![](_page_8_Picture_210.jpeg)

SnapDrive for UNIX の処理では、ストレージ・システムのホスト名に対して大文字と小文字が区別されないた め、ストレージ・システムの設定時に IP アドレスが一意であることを確認する必要があります。

SnapDrive の最新の要件については、 Interoperability Matrix を参照してください。

• 関連情報 \*

 $(i)$ 

["](https://mysupport.netapp.com/NOW/products/interoperability)[ネットアップの相互運用性](https://mysupport.netapp.com/NOW/products/interoperability)["](https://mysupport.netapp.com/NOW/products/interoperability)

## <span id="page-8-0"></span>スタックの要件

SnapDrive for UNIX には、ホストオペレーティングシステム、ホストファイルシステ ム、 NFS 、ボリュームマネージャ、 FC または iSCSI ホストユーティリティ、ストレー ジシステムライセンス、 ONTAP ソフトウェア、 MultiStore ソフトウェア、およびイン ターネットプロトコル(IP)アクセスが必要です。SnapDrive for UNIX には、満たす必 要がある特定のスタック要件もあります。

ホスト側のエンティティ

ホスト側のエンティティのリストを次に示します。

- ホストオペレーティングシステム
- ボリュームマネージャ
- ファイルシステム
- AIX Host Utilities の略語

#### **UNIX** スタック用の **SnapDrive**

マトリックス・スタックに示されているように 'napdrive.conf ファイルの '*multipathing-type*''`*fstype*''`*defaulttransport*''*vmtype*` 変数には ' 許容可能な値を入力する必要があります入力した値がホストシステムにインスト ールされ、実行されていることを確認する必要があります。

![](_page_9_Picture_296.jpeg)

• FCP および iSCSI のストレージスタックを使用する場合、 SnapDrive では FCP ストレージスタックのみ がサポートされます。

SnapDrive では、 AIX の iSCSI ストレージスタックはサポートされていません。

- ホストオペレーティングシステムおよび AIX 用の適切なパッチがインストールされている必要がありま す。
- AIX のボリュームマネージャは LVM または VxVM です。
- Host Utilities は AIX にインストールされています

たとえば、 AIX ホストを使用する SnapDrive for UNIX でマルチパスを使用している場合、そのホスト用 の AIX Host Utilities で必要な機能をセットアップする必要があります。

- ストレージシステムに ONTAP ソフトウェアがインストールされている必要があります。
- vFiler ユニットをセットアップするには、ストレージシステムに MultiStore ソフトウェアをインストール してください。
- ホストとストレージシステムの間でインターネットプロトコル( IP )アクセスが可能です。

ネットアップでは、 Host Utilities やコンポーネントの変更を継続的に行っています。この変更を追跡するに は、 Interoperability Matrix を使用します。 Interoperability Matrix には、 SAN 環境でネットアップ製品を使用 するための最新情報が記載されています。

ストレージシステムのライセンスと MultiStore ライセンスは、ストレージシステムエンティティを構成しま す。

#### ストレージシステムのライセンス要件

- 構成によっては、 FC 、 iSCSI 、または NFS のいずれかのライセンスが必要です
- FlexClone ライセンス
- ストレージシステム上の SnapRestore ライセンス
- 関連情報 \*

[ストレージスタックを](https://docs.netapp.com/ja-jp/snapdrive-unix/aix/concept_unable_to_select_a_storage_stack.html)[選択](https://docs.netapp.com/ja-jp/snapdrive-unix/aix/concept_unable_to_select_a_storage_stack.html)[できま](https://docs.netapp.com/ja-jp/snapdrive-unix/aix/concept_unable_to_select_a_storage_stack.html)[せん](https://docs.netapp.com/ja-jp/snapdrive-unix/aix/concept_unable_to_select_a_storage_stack.html)

[SnapDrive](https://docs.netapp.com/ja-jp/snapdrive-unix/aix/concept_when_to_use_the_snapdrive_configuration_wizard.html) [設定ウィザード](https://docs.netapp.com/ja-jp/snapdrive-unix/aix/concept_when_to_use_the_snapdrive_configuration_wizard.html)

["](https://mysupport.netapp.com/NOW/products/interoperability)[ネットアップの相互運用性](https://mysupport.netapp.com/NOW/products/interoperability)["](https://mysupport.netapp.com/NOW/products/interoperability)

### <span id="page-10-0"></span>サポートされる **FC** 、 **iSCSI** または **NFS** 構成

SnapDrive for UNIX は、ホストクラスタおよび HA ペアのトポロジをサポートしま す。FC 構成または iSCSI 構成では、 FC Host Utilities または iSCSI Host Utilities でサポ ートされているのと同じホストクラスタおよび HA ペア構成がサポートされます。

SnapDrive for UNIX では、次のホストクラスタおよび HA ペアトポロジがサポートされます。

- 単一のホストを単一のストレージシステムに接続するスタンドアロン構成
- ストレージシステムの HA ペアのフェイルオーバーを実行するトポロジ
- ネットアップでサポートされているホストクラスタを含むトポロジ

ホストおよび使用しているストレージシステムの推奨構成の詳細については、 AIX Host Utilities のマニュアル を参照してください。

![](_page_10_Picture_16.jpeg)

ユーティリティのマニュアルに記載されていない SnapDrive for UNIX 構成が必要な場合は、テ クニカルサポートにお問い合わせください。

### <span id="page-10-1"></span>制限

SnapDrive for UNIX を使用する場合、環境に影響する可能性がある一定の制限事項につ いて理解しておく必要があります。

一般的な制限事項

- SnapDrive for UNIX では、 SnapManager for Virtual Infrastructure ( SMVI ) のブート時に VM で BIOS を使用する必要があります。Unified Extensible Firmware Interface ( UEFI )の使用はサポートされてい ません。
- Virtual Storage Console ( VSC )では MetroCluster 構成がサポートされないため、 MetroCluster for UNIX では、ゲストオペレーティングシステムの RDM ( raw デバイスマッピング)環境での SnapDrive

構成はサポートされません。

- SnapDrive for UNIX では、 Kerberos セキュリティ認証タイプ krb5 、 krb5i 、または krb5p を使用してボ リュームをエクスポートした場合に、 NFS マウントポイントでの Snapshot 処理はサポートされません。
- Snapshot コピーに作成されたエンティティとは別のエンティティをマウントしているマウントポイント でスナップリストア処理を実行すると、 Snapshot 処理に一貫性がなくなることがあります。
- SnapDrive for UNIX では、ファイル仕様や LUN が Data ONTAP 7-Mode と clustered Data ONTAP のスト レージシステムにまたがって配置されている場合、それらの処理はサポートされません。
- clustered Data ONTAP を使用して SnapDrive for UNIX で Storage Virtual Machine ( SVM )を設定する 場合は、 SVM の LIF の IP アドレスが DNS または /etc/hosts ファイル内の SVM 名にマッピングされて いることを確認してください。

また、 SnapDrive config set\_vsadmin Vserver name ` コマンドを使用して、 SnapDrive for UNIX で SVM 名が設定されていることを確認する必要があります。

- SnapDrive for UNIX は、 VBSR 処理後に、ルート以外のユーザから qtree のルートユーザにマウントポイ ントの権限を変更します。
- SnapDrive for UNIX では、英語以外の言語環境はサポートされません。
- スナップリストア処理は、 LUN が別のボリュームに移動される前に作成された Snapshot コピーからリス トアされる場合には失敗します。
- ONTAP 8.2 以降を使用している場合、実行中のクローニング処理で同じ Snapshot コピーが使用されてい ると、 Snapshot コピーに対する Snapshot 処理が失敗することがあります。

あとで処理を再試行する必要があります。

- OnCommand Unified Manager 6.0 以降では、 clustered Data ONTAP の Protection Manager はサポート されていません。そのため、 OnCommand Unified Manager 6.0 以降と SnapDrive for UNIX の統合はサポ ートされず、 SnapDrive for UNIX の次の機能はサポートされません。
	- OnCommand での ONTAP Unified Manager 6.0 以降とのロールベースアクセス制御( RBAC )の統 合
	- Protection Manager と ONTAP 上の OnCommand Unified Manager 6.0 以降との統合
- SVM ボリュームを含むアグリゲートを SVM のアグリゲートリストに割り当て、 SnapDrive for UNIX 処 理を実行する必要があります。
- SnapDrive for UNIX 原因 SnapDrive は自動マウントをサポートしていません。 UNIX 操作が失敗する可能 性があるため、任意のタイプの自動マウントを使用します。

#### **AIX** での制限

• SnapDrive for UNIX デーモンが停止しているか使用できない FC ポートリンクがあると、その for UNIX デ ーモンの再起動に時間がかかります。

ただし、 SnapDrive for UNIX デーモンは、 FC ポートの状態に関係なく開始できます。

- デフォルトでは、 SnapDrive for UNIX のディスクグループは同時設定なしで作成されます。ストレージの プロビジョニング処理を手動で変更するか提供する必要があります。
- SnapDrive for UNIX では、 AIX での iSCSI 転送プロトコルはサポートされていません。

### <span id="page-12-0"></span>**SnapDrive** で管理される **LUN** の制限事項

SnapDrive を使用する場合は、 LUN に関する制限事項を確認しておく必要があります。

- SnapDrive で管理される LUN は、ブートディスクまたはシステムディスクとして使用できません。
- SnapDrive では、 LUN 名や Snapshot コピー名の長い形式でコロン(:)はサポートされません。

長い Snapshot コピー名のコンポーネント間、またはストレージシステム名と LUN のストレージシステム ボリューム名の間にコロンを使用できます。たとえば、「 toaster : /vol/vol1/vol1: snap1 」は一般的な長 い Snapshot 名ですが、「 toaster : /vol/vol1/Luna 」は一般的な長い LUN 名です。

### <span id="page-12-1"></span>**NetAppDataMotion for vFiler** がサポートされています

SnapDrive for UNIX は DataMotion for vFiler をサポートしています。DataMotion for vFiler を実行すると、カットオーバーフェーズ中に一部の SnapDrive for UNIX 処理が失 敗する場合があります。

![](_page_12_Picture_7.jpeg)

vFiler 移行のカットオーバーフェーズ中に SnapDrive for UNIX の処理が失敗した場合は、 DataMotion for vFiler の処理が完了したあとに SnapDrive for UNIX の処理を実行する必要があ ります。

UNIX 操作で SnapDrive を実行するには 'napdrive.conf ファイルの *dmotion -cutover-wait* 変数を設定す る必要があります

![](_page_12_Picture_10.jpeg)

vFiler 移行のカットオーバーフェーズ中にボリュームベースの「 snap restore 」コマンドを実 行すると、 snap restore 処理が失敗することがあります。移行が完了して vFiler がデスティネ ーションで使用可能になったら、ボリュームベースの snap restore 処理を実行すると、 LUN がオフラインになります。LUN を手動でオンラインに戻す必要があります。

### <span id="page-12-2"></span>ボリューム移行のサポート

SnapDrive for UNIX では、ボリューム移行がサポートされます。ボリューム移行を使用 すると、容量利用率やパフォーマンスの向上、およびサービスレベル契約を満たすため に、同じコントローラ内のアグリゲート間でボリュームを無停止で移動できます。SAN 環境では、システムを停止せずに、 FlexVol ボリュームとボリューム内の LUN をアグリ ゲート間で移動できます。

SnapDrive の処理を実行するには 'napdrive.conf ファイルで '*volmove-cutover-retry*' 変数と '*volmove-cutoversleep*' 変数を設定する必要があります

• 関連情報 \*

["ONTAP 9](http://docs.netapp.com/ontap-9/topic/com.netapp.doc.dot-cm-vsmg/home.html) [論理ストレージ管理](http://docs.netapp.com/ontap-9/topic/com.netapp.doc.dot-cm-vsmg/home.html)[ガ](http://docs.netapp.com/ontap-9/topic/com.netapp.doc.dot-cm-vsmg/home.html)[イド](http://docs.netapp.com/ontap-9/topic/com.netapp.doc.dot-cm-vsmg/home.html)["](http://docs.netapp.com/ontap-9/topic/com.netapp.doc.dot-cm-vsmg/home.html)

["](https://library.netapp.com/ecm/ecm_download_file/ECMP1368525)[『](https://library.netapp.com/ecm/ecm_download_file/ECMP1368525) [Data ONTAP 8.2 SAN Administration Guide for 7-Mode](https://library.netapp.com/ecm/ecm_download_file/ECMP1368525) [』](https://library.netapp.com/ecm/ecm_download_file/ECMP1368525)[を参照してください](https://library.netapp.com/ecm/ecm_download_file/ECMP1368525)["](https://library.netapp.com/ecm/ecm_download_file/ECMP1368525)

### **SnapDrive for UNIX** でのボリューム移行

ボリューム移行中に SnapDrive 処理を実行できます。

ボリューム移行は、次の 3 つのフェーズで構成されます。

- セットアップ( Setup )
- 移動
- カットオーバー

SnapDrive for UNIX の運用は、セットアップや移動の各段階で円滑に機能します。

カットオーバーフェーズ中に SnapDrive コマンドを実行すると、 SnapDrive for UNIX では、「 snapdrive.conf 」ファイルの変数「 *volmove-cutover-retry* 」および「 *volmove-cutover-retry-sleep* 」に定義さ れている処理を再試行できます。

![](_page_13_Picture_8.jpeg)

ボリューム移行中に SnapDrive for UNIX の処理が失敗した場合は、ボリューム移行処理の完了 後に SnapDrive for UNIX の処理を実行する必要があります。

### <span id="page-13-0"></span>構成チェックとは

SnapDrive 設定チェッカーツールを使用すると、 SnapDrive for UNIX でサポートされる 構成を特定して確認できます。

構成チェックツールは、 NAS 環境と SAN 環境の両方でユーザ設定を検証することで、複数のサポート設定 の問題に対応します。

SnapDrive の設定チェックツールでは、 SnapDrive for UNIX で次の設定チェックがサポートされます。

- デフォルトの場所にある「 napdrive.conf 」ファイルに指定されている構成をチェックします。
- CLI を使用して指定された設定をチェックします。

### <span id="page-13-1"></span>**NFS** ファイルまたはディレクトリツリーの制限事項

SnapDrive には、 NFS ファイルまたはディレクトリツリーに対するストレージプロビジ ョニングコマンドはありません。SnapDrive は、 Data ONTAP 7.3.5 以降を使用してい る場合にのみ、 SnapDrive snap create コマンドと SnapDrive snap restore コマンドを サポートしています。

SnapDrive snap connect コマンドと SnapDrive snap disconnect コマンドには NFS が含まれ、読み取りおよ び書き込みアクセスには Data ONTAP FlexVol ボリューム機能が使用されます。したがって、これらのコマン ドは、 Data ONTAP 7.3.5 以降を使用している場合にのみ実行できます。Data ONTAP 7.3.5 以降およびトラ ディショナルボリュームの構成では、 Snapshot コピーを作成してリストアできますが、 Snapshot 接続処理 で使用できるのは読み取り専用アクセスのみです。

### <span id="page-14-0"></span>**SnapDrive for UNIX** のマルチパス

SnapDrive for UNIX はマルチパスをサポートしています。SnapDrive for UNIX では ' 「 m nod 」コマンドまたは「 re ndev 」コマンドを使用して作成されたデバイスのエイリ アスの使用はサポートされていません

### <span id="page-14-1"></span>**SnapDrive for UNIX** のシンプロビジョニング

フラクショナルリザーブの値を設定することはできません。また、 SnapDrive for UNIX では、自動削除やオートサイズなどの Data ONTAP 機能と統合されません。SnapDrive for UNIX では Data ONTAP 機能を安全に使用できますが、 SnapDrive for UNIX では自 動削除イベントやオートサイズイベントは登録されません。

### <span id="page-14-2"></span>**SnapDrive for UNIX** のボリューム・マネージャ

AIX では、ボリュームマネージャは Native LVM および Veritas Volume Manager ( VxVM )と呼ばれます。

次の表に、ホストプラットフォーム上のボリュームマネージャを示します。

![](_page_14_Picture_200.jpeg)

Copyright © 2024 NetApp, Inc. All Rights Reserved. Printed in the U.S.このドキュメントは著作権によって保 護されています。著作権所有者の書面による事前承諾がある場合を除き、画像媒体、電子媒体、および写真複 写、記録媒体、テープ媒体、電子検索システムへの組み込みを含む機械媒体など、いかなる形式および方法に よる複製も禁止します。

ネットアップの著作物から派生したソフトウェアは、次に示す使用許諾条項および免責条項の対象となりま す。

このソフトウェアは、ネットアップによって「現状のまま」提供されています。ネットアップは明示的な保 証、または商品性および特定目的に対する適合性の暗示的保証を含み、かつこれに限定されないいかなる暗示 的な保証も行いません。ネットアップは、代替品または代替サービスの調達、使用不能、データ損失、利益損 失、業務中断を含み、かつこれに限定されない、このソフトウェアの使用により生じたすべての直接的損害、 間接的損害、偶発的損害、特別損害、懲罰的損害、必然的損害の発生に対して、損失の発生の可能性が通知さ れていたとしても、その発生理由、根拠とする責任論、契約の有無、厳格責任、不法行為(過失またはそうで ない場合を含む)にかかわらず、一切の責任を負いません。

ネットアップは、ここに記載されているすべての製品に対する変更を随時、予告なく行う権利を保有します。 ネットアップによる明示的な書面による合意がある場合を除き、ここに記載されている製品の使用により生じ る責任および義務に対して、ネットアップは責任を負いません。この製品の使用または購入は、ネットアップ の特許権、商標権、または他の知的所有権に基づくライセンスの供与とはみなされません。

このマニュアルに記載されている製品は、1つ以上の米国特許、その他の国の特許、および出願中の特許によ って保護されている場合があります。

権利の制限について:政府による使用、複製、開示は、DFARS 252.227-7013(2014年2月)およびFAR 5252.227-19(2007年12月)のRights in Technical Data -Noncommercial Items(技術データ - 非商用品目に関 する諸権利)条項の(b)(3)項、に規定された制限が適用されます。

本書に含まれるデータは商用製品および / または商用サービス(FAR 2.101の定義に基づく)に関係し、デー タの所有権はNetApp, Inc.にあります。本契約に基づき提供されるすべてのネットアップの技術データおよび コンピュータ ソフトウェアは、商用目的であり、私費のみで開発されたものです。米国政府は本データに対 し、非独占的かつ移転およびサブライセンス不可で、全世界を対象とする取り消し不能の制限付き使用権を有 し、本データの提供の根拠となった米国政府契約に関連し、当該契約の裏付けとする場合にのみ本データを使 用できます。前述の場合を除き、NetApp, Inc.の書面による許可を事前に得ることなく、本データを使用、開 示、転載、改変するほか、上演または展示することはできません。国防総省にかかる米国政府のデータ使用権 については、DFARS 252.227-7015(b)項(2014年2月)で定められた権利のみが認められます。

#### 商標に関する情報

NetApp、NetAppのロゴ、<http://www.netapp.com/TM>に記載されているマークは、NetApp, Inc.の商標です。そ の他の会社名と製品名は、それを所有する各社の商標である場合があります。